# **DT7&DR16 2.4GHz**

遥控接收系统用户手册

V1.0 2016.09

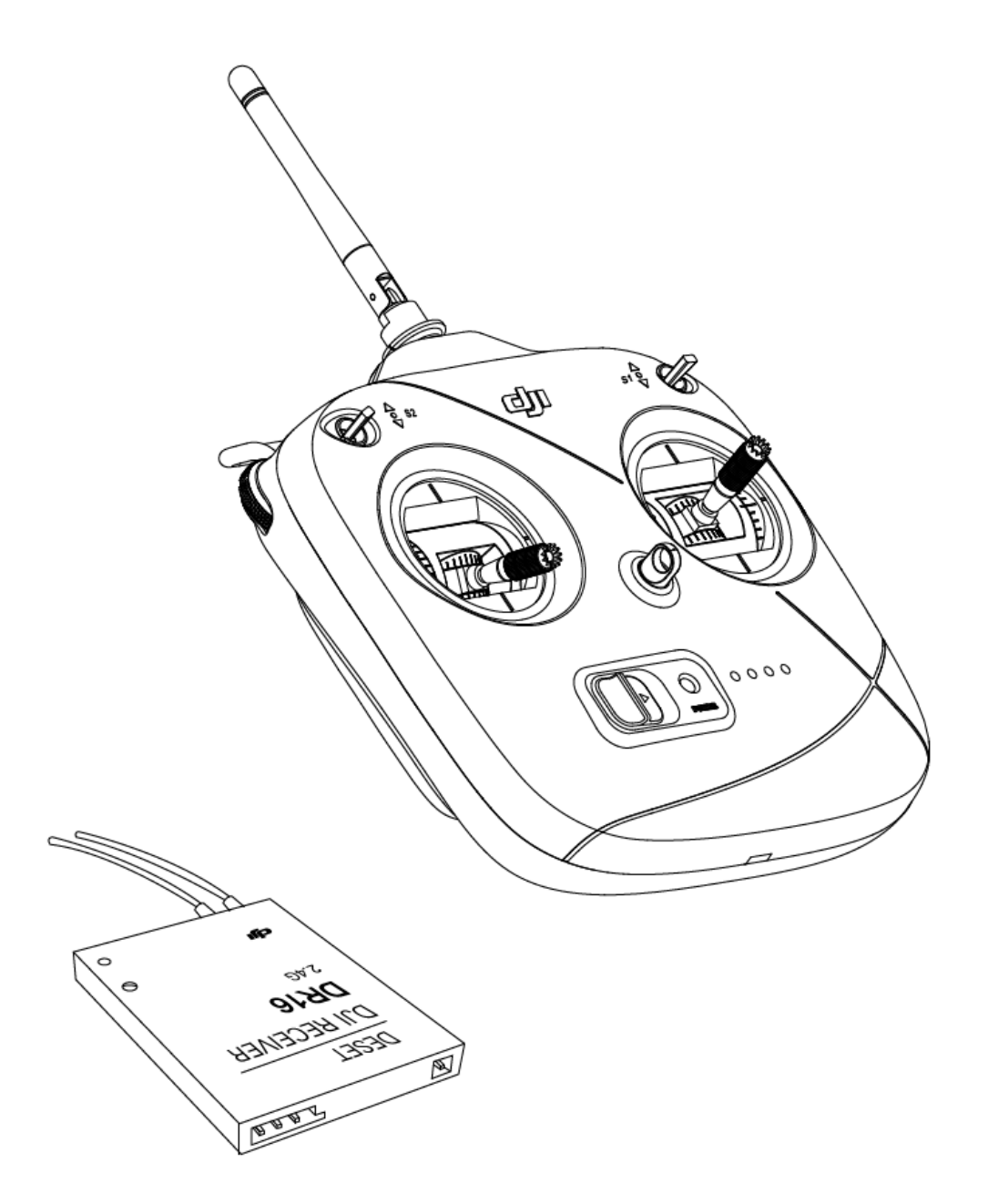

#### **免责声明**

感谢您购买DT7 & DR16 2.4 GHz 遥控接收系统。在使用之前, 请仔细阅读本 声明,一旦使用,即被视为对本声明全部内容的认可和接受。请严格遵守手册 安装和使用该产品。因用户不当使用、安装、改装(包括使用非指定的DJI 零 配件等)造成的任何损失,DJI 将不承担法律责任。

DJI 是大疆创新所有的注册商标。本文出现的产品名称、品牌等,均为其所属 公司的商标或注册商标。本产品及手册为大疆创新版权所有。未经许可,不得 以任何形式复制翻印。关于不同语言版本的免责声明可能存在的语义差异,以 英文版为准。

#### **盒内物品**

DT7 遥控器 ×1,DR16 接收机×1,3-Pin 连接线×1,双端圆口教练线×1。 **产品简介**

DT7 遥控器是一款工作于2.4 GHz 频段的无线电通信设备,该遥控器仅能与 DR16 接收机配合使用。

本产品可用于控制RM战车以及DJI飞行产品。开阔室外中,该遥控器最大的控 制范围可达到1000 m, 最长工作时间可达到12 个小时。

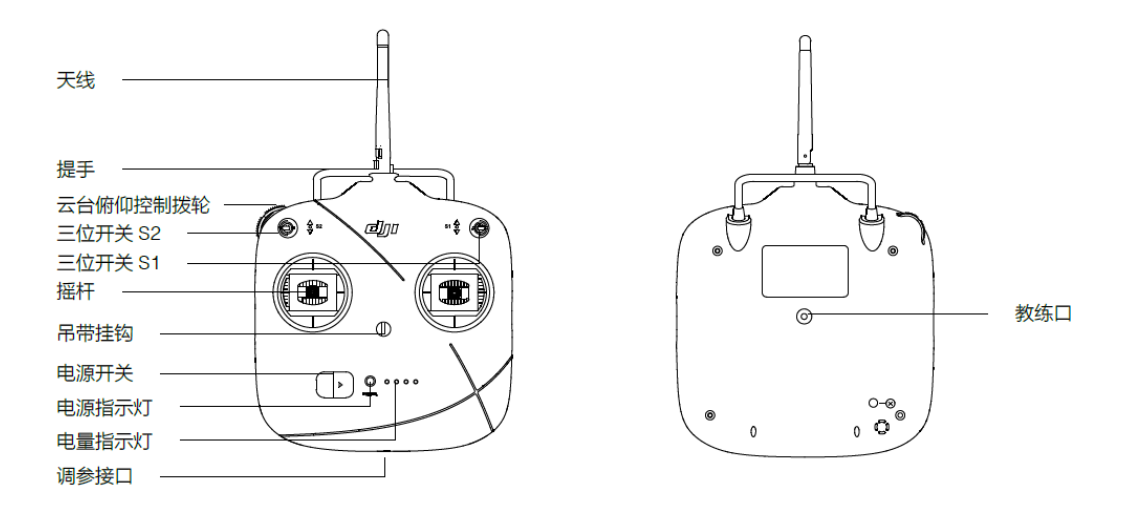

DR16 接收机是一款工作频率为2.4 GHz 的16 通道接收机,可配合DT7 遥控

器使用。

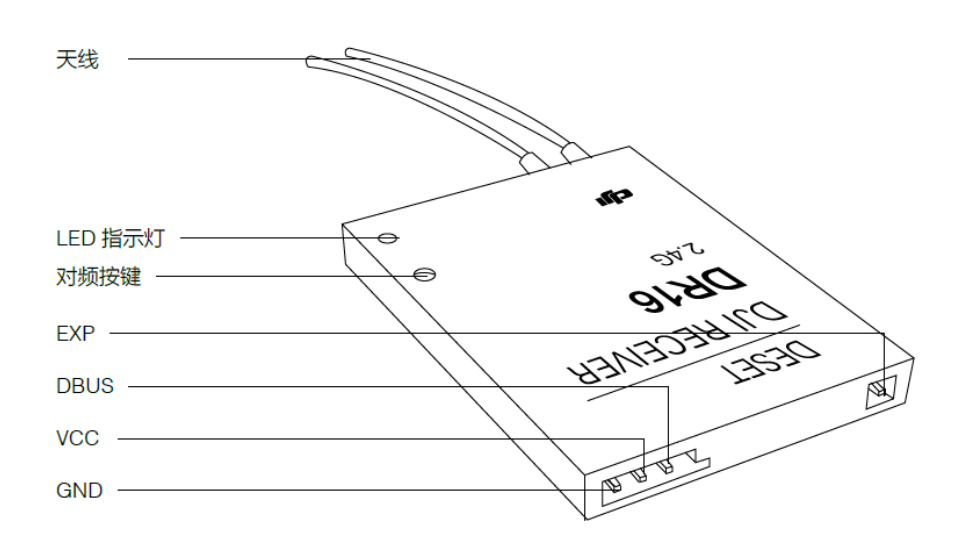

## **遥控接收系统规格参数**

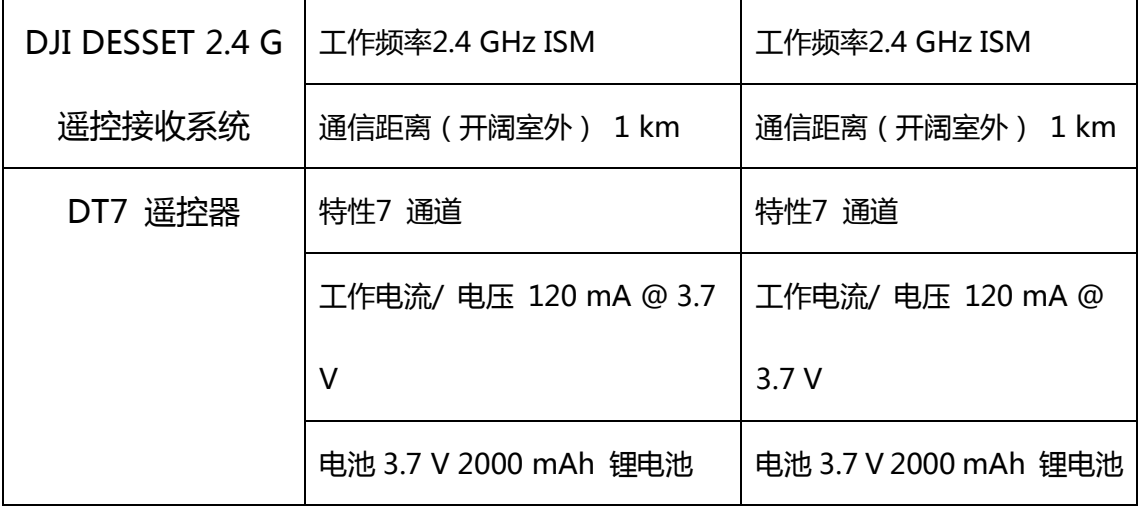

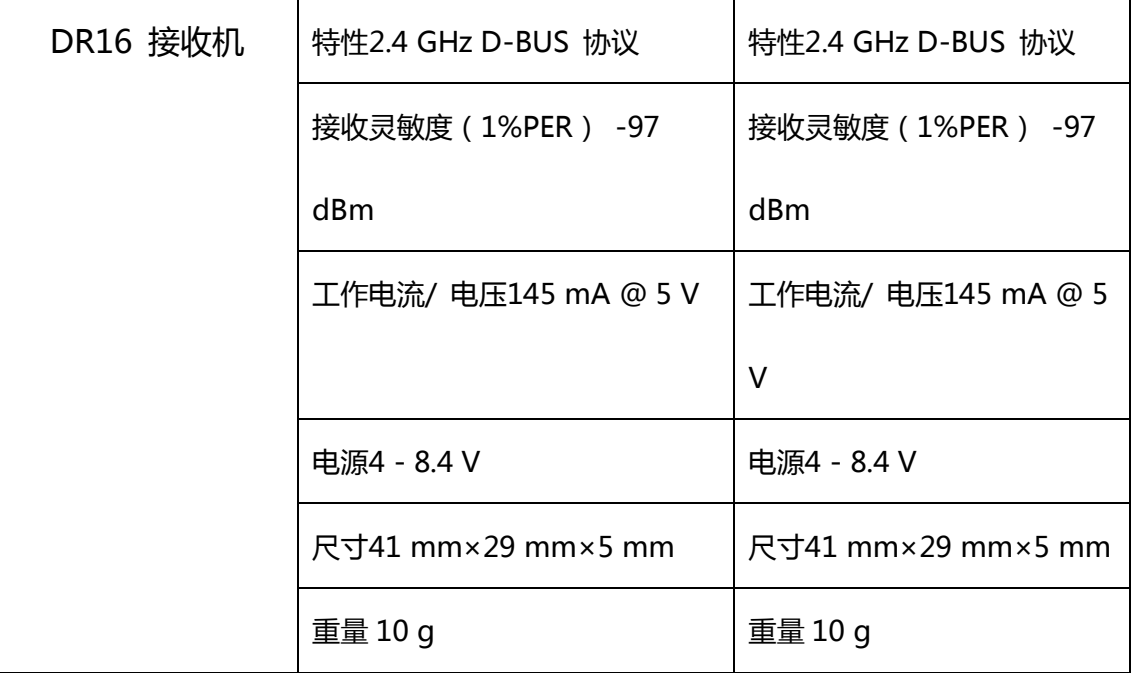

### **遥控器操作**

开启与关闭

DT7 遥控器内置容量为2000 mAh 的锂充电电池,可通过电池电量指示灯查

看当前电量。

按以下步骤开启/ 关闭遥控器:

1. 向右推电源开关, 开启遥控器。

2. 遥控器电源指示灯绿灯常亮表示遥控器正常工作。

3. 通过遥控器面板上的电量指示灯了解当前电量。电量指示灯的详细信息如图 所示。

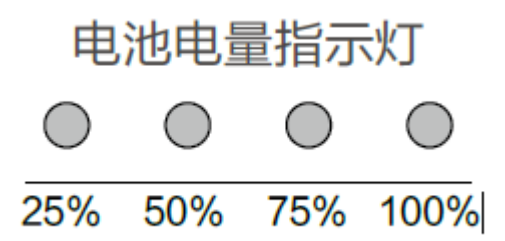

4. 向左推电源开关, 电源指示灯熄灭, 遥控器关闭。

### **遥控器充电**

用户可通过遥控器调参接口对遥控器进行充电, 请注意在关机状态充电。充电 时,电源指示灯为红灯常亮。充电完成后,电源指示灯为绿灯常亮。

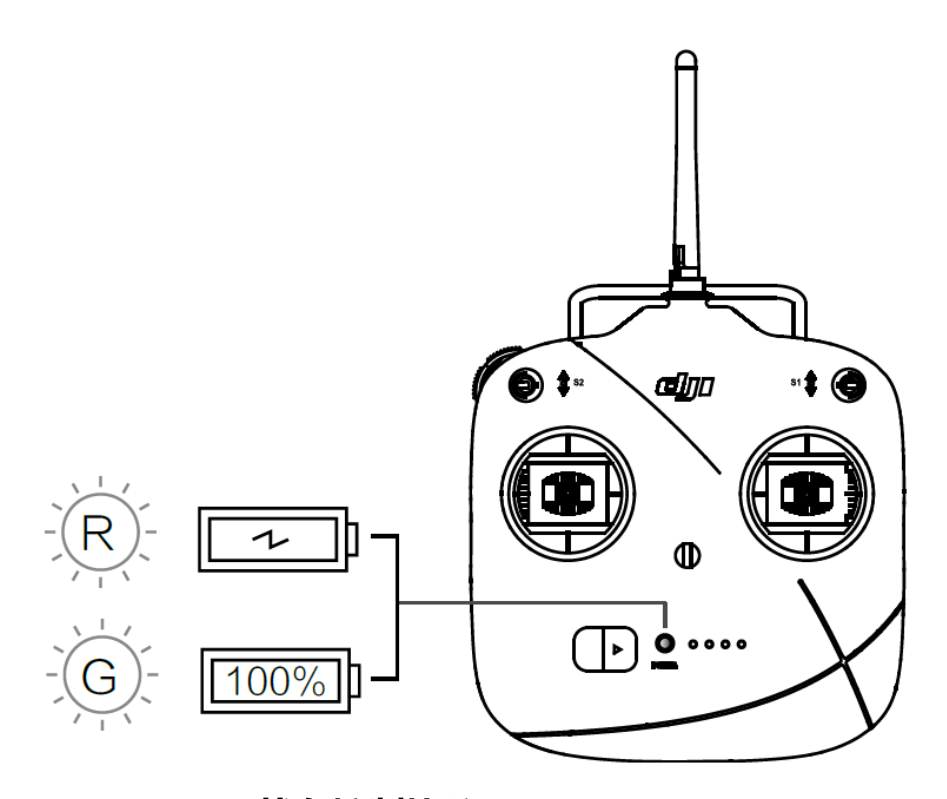

# **Robomaster战车控制协议**

DR16接收机输出的信号为标准的DBUS协议数据,当遥控器与接收机建立连接 后,接收机每隔14ms通过DBUS发送一帧18字节数据.为了满足通过PC控制战 车的需求,增加了额外的键盘鼠标控制信息,控制链路示意如图所示:

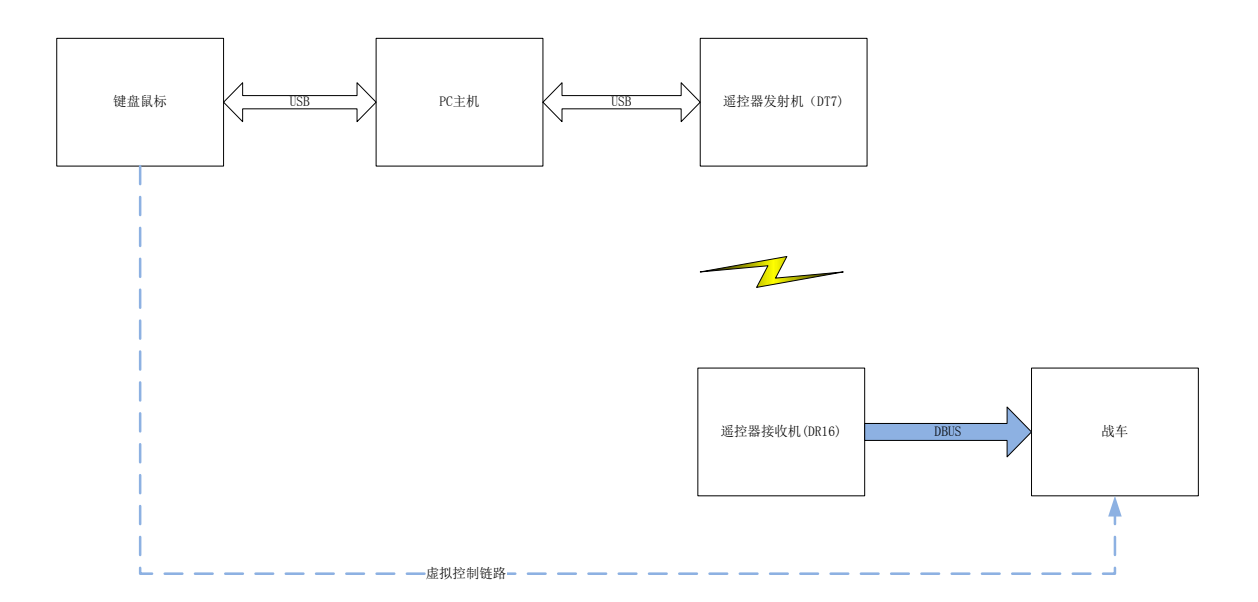

DBUS通信参数如下表所示:

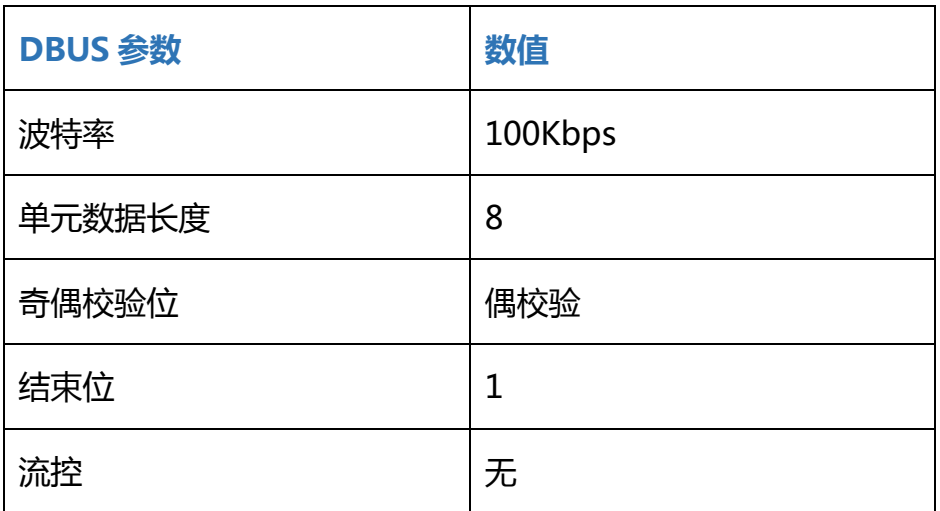

注: DBUS 信号控制电平符合 TTL, 却和普通 UART 信号是相反的, 所以需要在 MCU 端需

要增加三极管取反电路, MCU 才能正常识别出 UART 信号

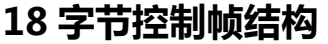

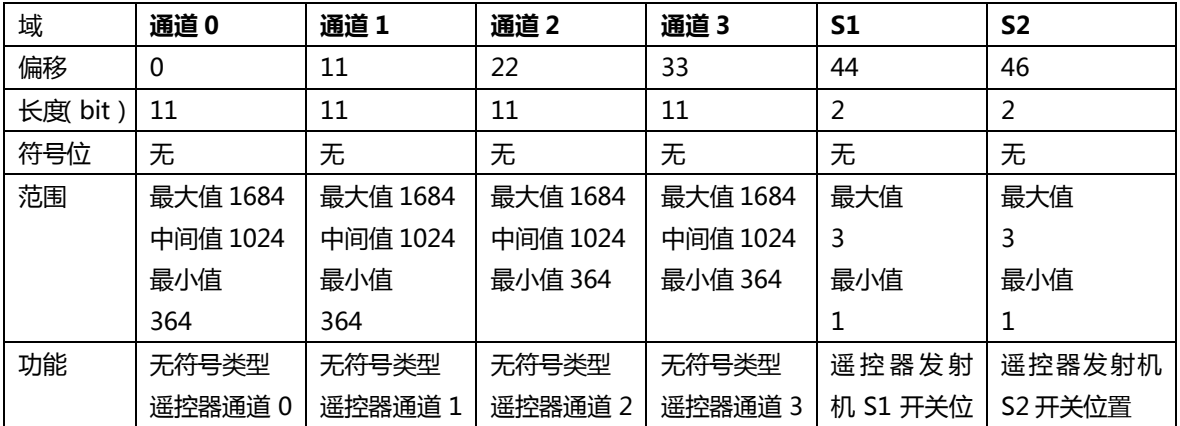

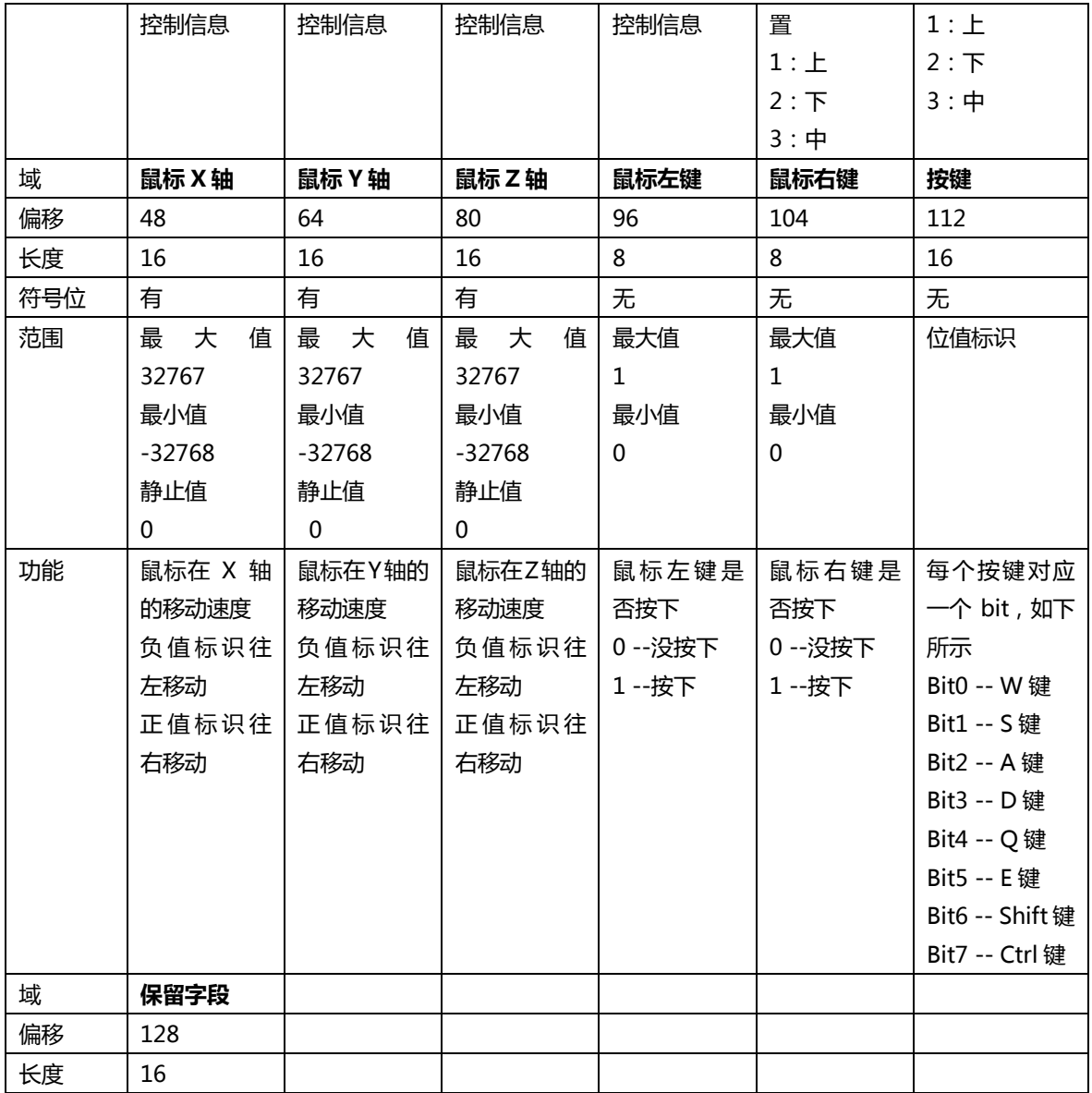

遥控器通道与控制开关如下图所示:

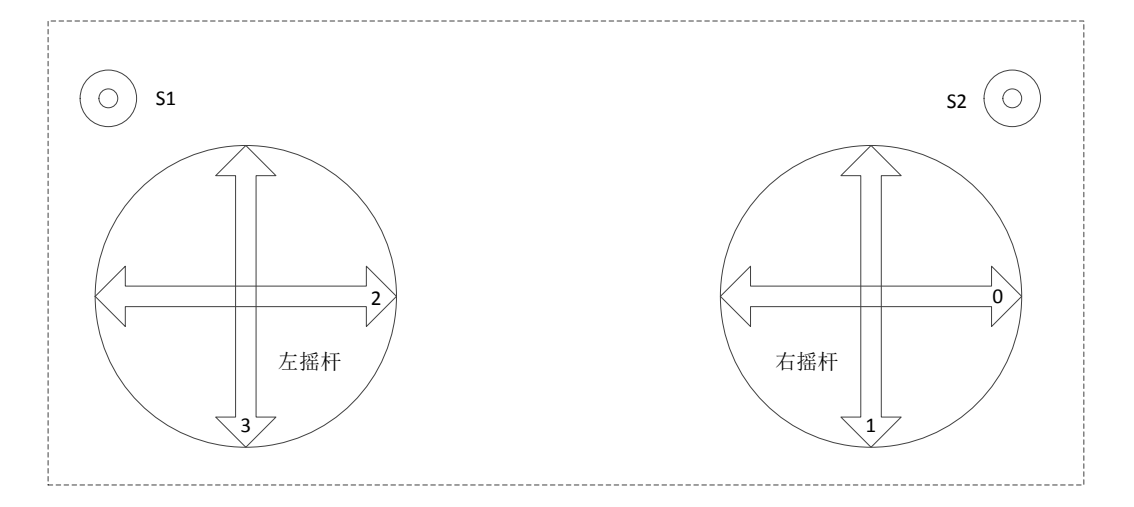

协议解析示例代码见附件。

**附录(RM战车遥控器协议解析示例代码STM32F4平台)**

/\* ----------------------- RC Channel Definition---------------------------- \*/ #define RC\_CH\_VALUE\_MIN ((uint16\_t)364 ) #define RC CH\_VALUE\_OFFSET ((uint16\_t)1024) #define RC\_CH\_VALUE\_MAX ((uint16\_t)1684) /\* ----------------------- RC Switch Definition----------------------------- \*/ #define RC\_SW\_UP ((uint16\_t)1) #define RC\_SW\_MID ((uint16\_t)3) #define RC SW DOWN  $((uint16 t)2)$ /\* ----------------------- PC Key Definition-------------------------------- \*/ #define KEY\_PRESSED\_OFFSET\_W ((uint16\_t)0x01<<0) #define KEY\_PRESSED\_OFFSET\_S ((uint16\_t)0x01<<1) #define KEY\_PRESSED\_OFFSET\_A ((uint16\_t)0x01<<2) #define KEY\_PRESSED\_OFFSET\_D ((uint16\_t)0x01<<3) #define KEY PRESSED OFFSET Q  $((uint16\ t)0x01\leq 4)$ #define KEY PRESSED OFFSET E  $((uint16 \t)0x01 \le 5)$ #define KEY PRESSED OFFSET SHIFT  $((uint16 t)0x01 \leq 6)$ #define KEY\_PRESSED\_OFFSET\_CTRL ((uint16\_t)0x01<<6) #define RC\_FRAME\_LENGTH 18u /\* ----------------------- Data Struct ------------------------------------- \*/ Typedef \_\_packed struct { struct { uint16 t ch0; uint16 t ch1; uint16\_t ch2; uint16 t ch3; uint8 t s1; uint8 t s2; }rc; struct {  $int16_t x;$  int16\_t y; int16\_t z; uint8 t press 1; uint8 t press r; }mouse; struct { uint16 t v; }key;

}RC\_Ctl\_t;

```
/* ----------------------- Internal Data ----------------------------------- */
volatile unsigned char sbus_rx_buffer[2][RC_FRAME_LENGTH]; //double sbus
rx buffer to save data
static RC Ctl t RC CtrlData;
/* ----------------------- Function Implements ---------------------------- */
/******************************************************************************
* @fn RC_Init
 * 
 * @brief configure stm32 usart2 port
          - USART Parameters
 * - 100Kbps
 * - 8-N-1
 * - DMA Mode
 * 
 * @return None.
 \ast* @note This code is fully tested on STM32F405RGT6 Platform, You can port 
it
* to the other platform. Using doube buffer to receive data prevent 
losing data.
*/
void RC_Init(void)
{
    /* -------------- Enable Module Clock Source ----------------------------*/
   RCC_AHB1PeriphClockCmd(RCC_AHB1Periph_GPIOA | RCC_AHB1Periph_DMA1, ENABLE);
    RCC_APB1PeriphClockCmd(RCC_APB1Periph_USART2, ENABLE);
   GPIO_PinAFConfig(GPIOA,GPIO_PinSource3, GPIO_AF_USART2);
    /* -------------- Configure GPIO ---------------------------------------*/
\{ GPIO_InitTypeDef gpio;
        USART_InitTypeDef usart2;
       gpio.GPIO_Pin = GPIO_Pin_3;
       gpio.GPIO Mode = GPIO Mode AF;
       gpio.GPIO OType = GPIO OType PP;
        gpio.GPIO_Speed = GPIO_Speed_100MHz;
        gpio.GPIO_PuPd = GPIO_PuPd_NOPULL;
       GPIO Init(GPIOA, &gpio);
        USART_DeInit(USART2);
       usart2.USART_BaudRate = 100000;<br>usart2.USART_WordLength = USART_W
usart2.USART_WordLength = USART_WordLength_8b;
usart2.USART StopBits = USART StopBits 1;
usart2.USART_Parity = USART_Parity_Even;
usart2. USART_Mode = USART_Mode_Rx;
       usart2. USART_HardwareFlowControl = USART_HardwareFlowControl_None;
```

```
USART Init(USART2, &usart2);
       USART_Cmd(USART2, ENABLE);
       USART_DMACmd(USART2, USART_DMAReq_Rx, ENABLE);
    }
    /* -------------- Configure NVIC ---------------------------------------*/
\left\{ \begin{array}{c} \end{array} \right. NVIC_InitTypeDef nvic;
       nvic.NVIC_IRQChannel = DMA1_Stream5_IRQn;
        nvic.NVIC_IRQChannelPreemptionPriority = 1;
       nvic.NVIC IRQChannelSubPriority = 1;
       nvic.NVIC_IRQChannelCmd = ENABLE;
        NVIC_Init(&nvic);
    }
    /* -------------- Configure DMA -----------------------------------------*/
    {
       DMA InitTypeDef dma;
        DMA_DeInit(DMA1_Stream5);
       dma.DMA Channel = DMA Channel 4;
       dma.DMA PeripheralBaseAddr = (uint32 t)&(USART2->DR);
       dma.DMA Memory0BaseAddr = (uint32 t)&sbus rx buffer[0][0];
       dma.DMA_DIR = DMA_DIR PeripheralToMemory;
       dma.DMA BufferSize = RC FRAME LENGTH;
       dma. DMA PeripheralInc = DMA PeripheralInc Disable;
       dma.DMA MemoryInc = DMA MemoryInc Enable;
        dma.DMA_PeripheralDataSize = DMA_PeripheralDataSize_Byte;
       dma.DMA MemoryDataSize = DMA MemoryDataSize Byte;
       dma.DMA Mode = DMA Mode Circular;
       dma.DMA Priority = DMA Priority VeryHigh;
       dma.DMA FIFOMode = DMA FIFOMode Disable;
       dma.DMA_FIFOThreshold = DMA_FIFOThreshold_1QuarterFull;
       dma.DMA_MemoryBurst = DMA_MemoryBurst_Single;
       dma. DMA_PeripheralBurst = DMA_PeripheralBurst Single;
      DMA_DoubleBufferModeConfig(DMA1_Stream5,(uint32_t)&sbus_rx_buffer[1][0],
   DMA Memory 0; //first used memory configuration
          DMA_DoubleBufferModeCmd(DMA1_Stream5, ENABLE);
        DMA_Init(DMA1_Stream5,&dma);
        USART_ITConfig(USART2, USART_IT_IDLE, ENABLE); //usart rx idle 
interrupt enabled
       DMA Cmd(DMA1 Stream5, ENABLE);
    }
/******************************************************************************
* @fn RemoteDataProcess
```
}

\*

```
* @brief resolution rc protocol data.
 * @pData a point to rc receive buffer.
 * @return None.
 * @note RC_CtrlData is a global variable.you can deal with it in other place.
 */
void RemoteDataProcess(uint8_t *pData)
{
    if(<i>p</i>Data == NULL) {
         return;
     }
    RC CtrlData.rc.ch0 = ((int16_t)pData[0] | ((int16_t)pData[1] \langle \langle 8 \rangle) & 0x07FF;
    RC_CtrlData.rc.ch1 = (((int16_t)pData[1] \gg 3) ((int16_t)pData[2] \ll 5))& 0x07FF;
    RC CtrlData.rc.ch2 = (((int16 \text{ t})pData[2] \ge 6) | ((int16 \text{ t})pData[3] \le 2) |
                           ((int16 t)pData[4] \leq (10)) & 0x07FF;
    RC CtrlData.rc.ch3 = (((int16 \text{ t})pData[4] \rightarrow 1) ((int16 \text{ t})pData[5]\langle\langle7\rangle) &
0x07FF:
    RC CtrlData.rc.s1 = ((pData[5] >> 4) & 0x000C) >> 2;
    RC_CtrlData.rc.s2 = ((\text{pData}[5] \gg 4) \& 0x0003);
    RC_CtrlData.mouse.x = ((int16_t)pData[6]) ((int16_t)pData[7] \le 8);
    RC CtrlData.mouse.y = ((int16 t)pData[8]) | ((int16 t)pData[9] \langle \langle 8 \rangle;
    RC CtrlData.mouse.z = ((int16_t)pData[10]) | ((int16_t)pData[11] \langle \langle 8 \rangle;RC CtrlData.mouse.press l = pData[12];
    RC_Ctr1Data.mouse.press_r = pData[13];
    RC CtrlData.key.v = ((int16_t)pData[14]);// | ((int16_t)pData[15] < 8); //your control code ….
}
/******************************************************************************
 * @fn USART2_IRQHandler
 * 
 * @brief USART2 irq, we are care of ilde interrupt that means receiving the 
one frame datas is finished.
 *
 * @return None.
 *
 * @note This code is fully tested on STM32F405RGT6 Platform, You can port 
it
 * to the other platform.
 */
void USART2_IRQHandler (void)
{
    if(USART_GetITStatus(USART2, USART_IT_IDLE) != RESET)
    {
```

```
//clear the idle pending flag 
        (void)USART2->SR;
        (void)USART2->DR;
        //Target is Memory0
        if(DMA GetCurrentMemoryTarget(DMA1 Stream5) == 0)
        {
            DMA Cmd(DMA1 Stream5, DISABLE);
            DMA1 Stream5->NDTR = (uint16 t)RC FRAME LENGTH; //relocate the
dma memory pointer to the beginning position
            DMA1 Stream5-\angleCR |= (uint32 t)(DMA SxCR CT); //enable the
current selected memory is Memory 1
            DMA Cmd(DMA1 Stream5, ENABLE);
            if(DMA_GetCurrDataCounter(DMA1_Stream5) == 0) //ensure
received complete frame data.
            {
                RemoteDataProcess(sbus_rx_buffer[0]);
            }
        }
        //Target is Memory1
        else 
        {
            DMA_Cmd(DMA1_Stream5, DISABLE);
            DMA1 Stream5->NDTR = (uint16_t)RC_FRAME_LENGTH; //relocate the dma
memory pointer to the beginning position
            DMA1_Stream5-\angleCR &= \sim(uint32_t)(DMA_SxCR_CT); //enable the current
selected memory is Memory 0
            DMA Cmd(DMA1 Stream5, ENABLE);
                 if(DMA_GetCurrDataCounter(DMA1_Stream5) == 0)
            \{RemoteDataProcess(sbus_rx_buffer[1]);
            }
       }
    } }
```